## **HOME ENTERA**

1. Slides que rotan / 2. bloque para noticias o banners (videos o algun destacado del momento) / 3. Noticias de investigacion (llevan al portal) / 4. Galeria / 5. Footer

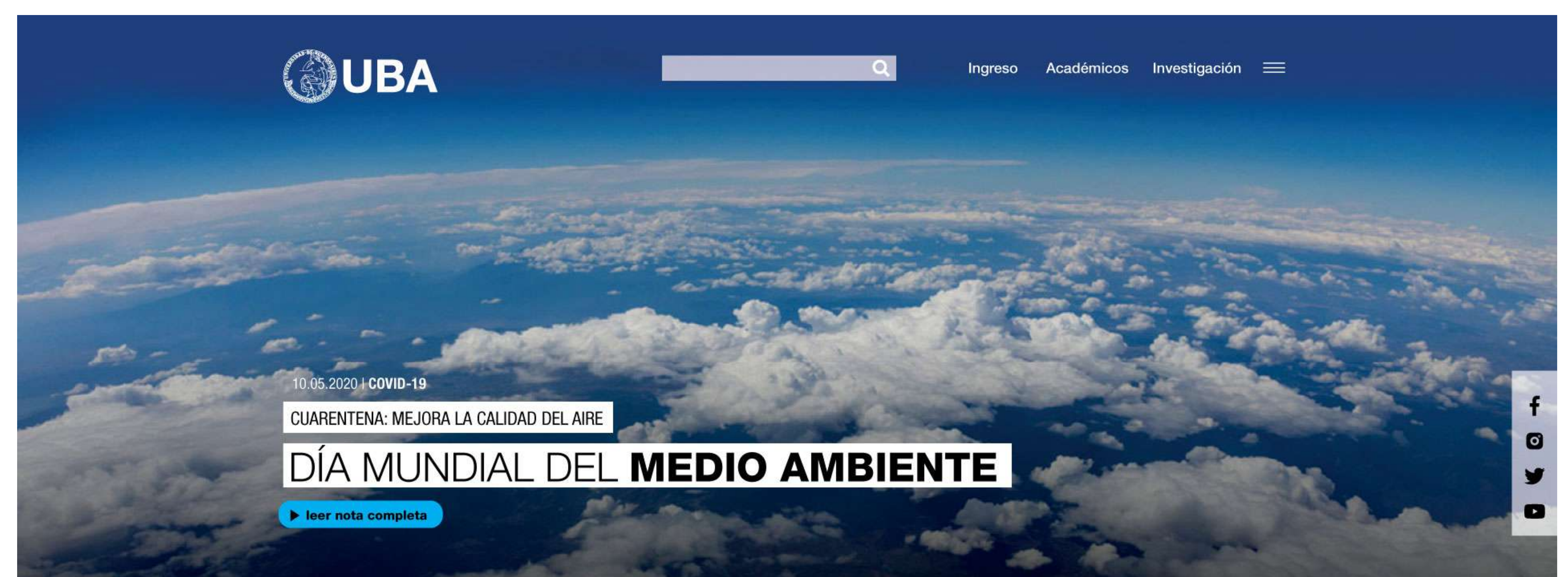

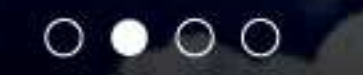

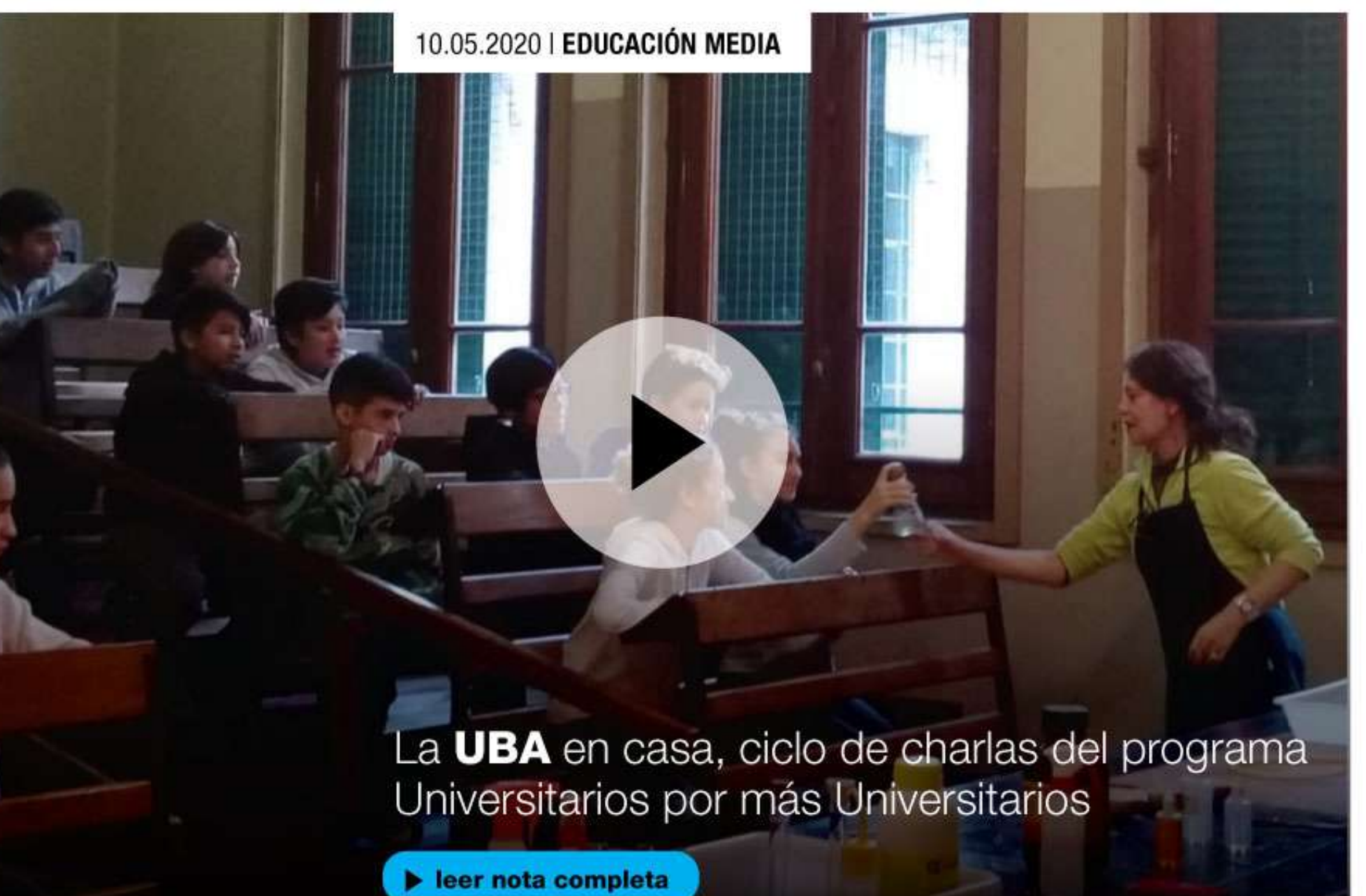

Proyecto Estratégico de acompañamiento a pueblos indígenas y comunidades locales argentinas

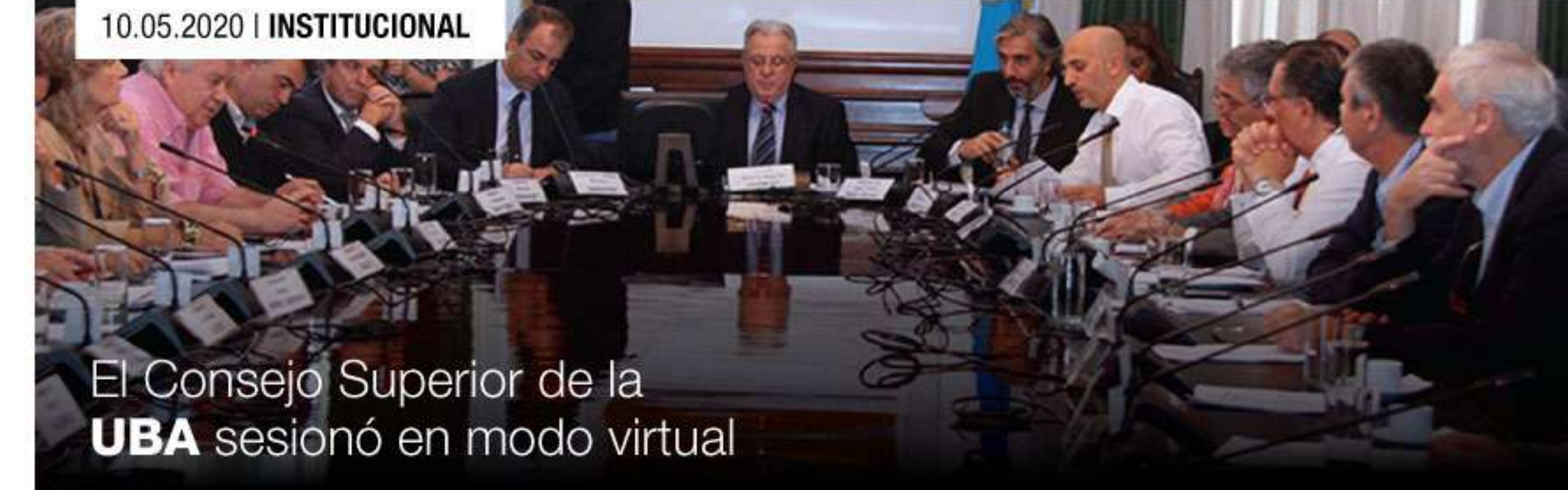

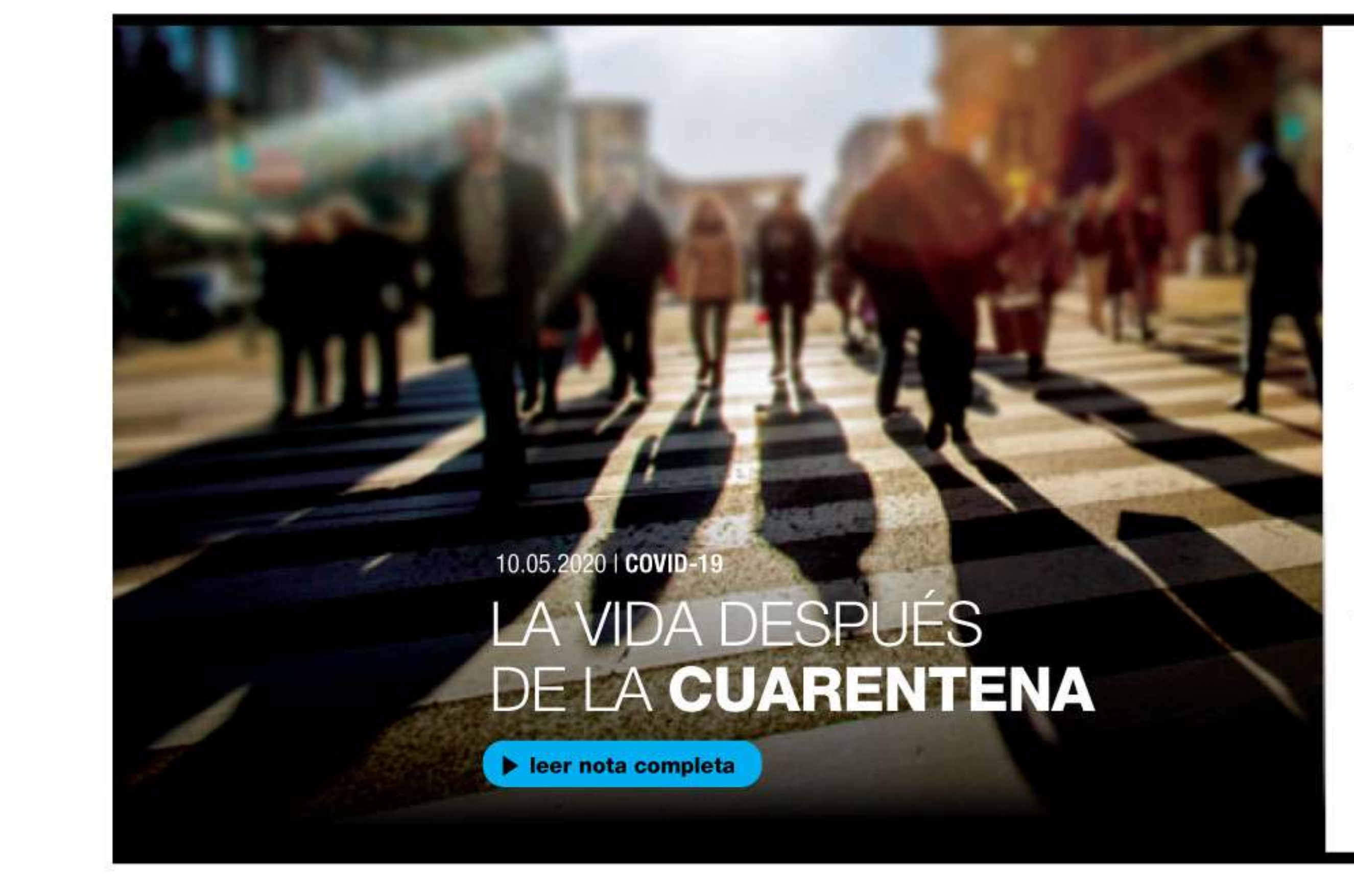

# · UBA divulgación científica

#### 10.05.2020 | COVID-19

10.05.2020 | FACULTADES

o Resoluciones tomadas por la Universidad de Buenos Aires ante la pandemia del coronavirus

#### 10.05.2020 | INVESTIGACIÓN

o La UBA diseña y produce insumos y equipamiento médico

#### 16.06.2020 | FACULTADES

o Proyecto Estratégico de acompañamiento a pueblos indígenas y comunidades argentinas

# · la uBA en imágenes

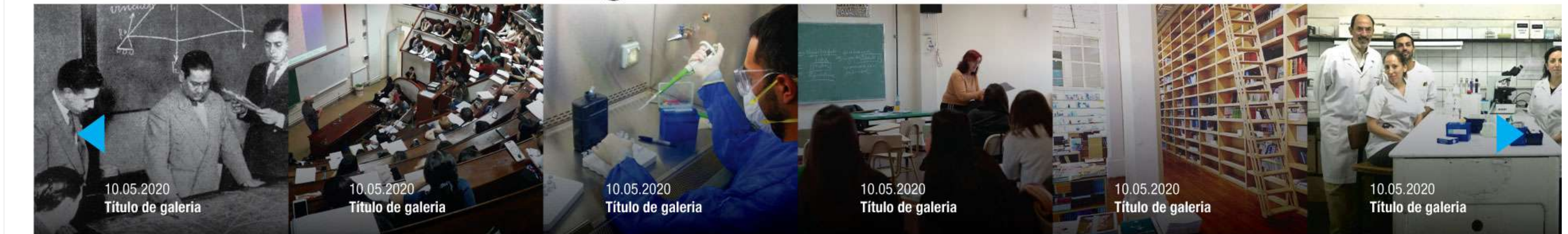

 $\mathbf{C}$ 

![](_page_0_Picture_18.jpeg)

Copyright 2020 | términos y condiciones

#### Institucional

Ingreso

Colegios Pre Universitarios Carreras de grado Carreras de posgrado Estudiantes internacionales Académicos Investigación Internacionales

### $\begin{picture}(60,6) \put(0,0){\line(1,0){155}} \put(15,0){\line(1,0){155}} \put(15,0){\line(1,0){155}} \put(15,0){\line(1,0){155}} \put(15,0){\line(1,0){155}} \put(15,0){\line(1,0){155}} \put(15,0){\line(1,0){155}} \put(15,0){\line(1,0){155}} \put(15,0){\line(1,0){155}} \put(15,0){\line(1,0){155}} \put(15,0){\line(1,0){155}} \put$

Rectorado

Viamonte 430/44 C1053ABJ Ciudad de Buenos Aires- Argentina Tel: (054 - 11) 5285-5000

4

![](_page_1_Picture_5.jpeg)

 $0 \bullet 00$ 

10.05.2020 | EDUCACIÓN MEDIA

![](_page_1_Picture_7.jpeg)

 $\blacktriangleright$  leer nota completa

Proyecto Estratégico de acompañamiento a pueblos indígenas y comunidades locales argentinas

El Consejo Superior de la **UBA** sesionó en modo virtual

10.05.2020 | FACULTADES

10.05.2020 | INSTITUCIONAL

## HOME EN BROWSER

1. Home vista en browser al ingresar / 2. Menu desplegado / 3. Menu al scrollear queda la barra principal todo el tiempo al igual que la laterar de redes (sticky header)

![](_page_1_Picture_2.jpeg)

![](_page_1_Figure_3.jpeg)

![](_page_1_Picture_123.jpeg)

1

 $\overline{\phantom{0}}$ 

 $\mathbf f$ 

 $\mathbf{C}$ 

V

 $\blacksquare$